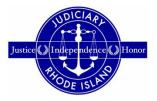

## RHODE ISLAND SUPREME COURT HOW TO APPLY FOR REINSTATEMENT ON RISCAP - ART. IV, RULE 1

Attorneys seeking reinstatement to Active status after maintaining Inactive status or having been removed from the Master Roll of Attorneys for failing to register with the Supreme Court, for a period of less than six months, must pay the fee required by Article IV, Rule 1(e) when filing an Application for Reinstatement.

seeking Attorneys reinstatement after maintaining Inactive status or having been removed from the Master Roll of Attorneys for failing to register with the Supreme Court, for a period of six months or more, and attorneys seeking reinstatement after having been removed from the Master Roll of Attorneys for failing to comply with MCLE or who were suspended for failure to pay bar dues, must pay the applicable fee and upload the documentation required by Article IV, Rule 1(e).

- 1. Login to RISCAP.
- Inactive or Removed from the Master Roll for Failing to Register – Less than Six Months. If you are seeking reinstatement after maintaining Inactive status or after having been removed from the Master Roll of Attorneys for failing to register with the Supreme Court, for a period of less than six months, you simply sign the Application for Reinstatement electronically, click NEXT to continue, then click PROCEED.

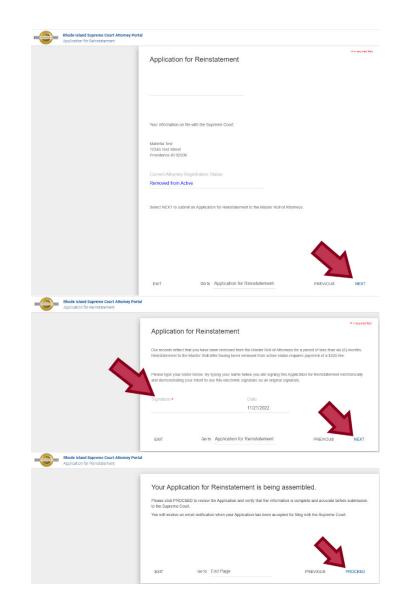

Once you have reached the "Summary" page, review all information provided in your document, then click "Submit Document."

| Summary                                                                                                    | + PREV DOCUMENT | Document 1 of 1<br>Removed from Active 6 Months                                                                                                    | NEXT DOCUMENTH  |
|----------------------------------------------------------------------------------------------------|-----------------|----------------------------------------------------------------------------------------------------|-----------------|
| You have completed your Application for Reinstatement.<br>The following fites will be due if you electronically submit<br>your documents: | 🖾 📕 Q           | ତ < <u>ା</u> ମ > ପ୍ରେଅ ପ୍ରି                                                                                                    | 1 -+ + ±        |
| Description Amount                                                                                                    |                 | STATE OF BIODE ISLAND                                                                                                    |                 |
| Filing Fee \$3325.00                                                                                                    |                 |                                                                                                    | AT              |
| Convenience Fee (Televated) 910.58                                                                                                    |                 | Free Maxima Ton (Her)                                                                                                    | Senter: 14420   |
| Total: \$335.54                                                                                                    | <u> </u>        | The endroped table space instantion of the March All<br>is Antol (9, Net 10, of the Wash Mark Space Chart Marco 10,<br>Marco 10, Net 10, Net | edc Rginaber of |
|                                                                                                    |                 | a Manda Tar                                                                                                    | 1382            |
|                                                                                                    |                 | Lucius 10                                                                                                    |                 |
| RETURN TO INTERVIEW                                                                                                    |                 | A SUBN                                                                                                    | AT DOCUMENTS    |

Select "create a one-time account" then "Continue."

| Payment                     |
|-----------------------------|
| • Create a one-time account |
| Continue                    |

## Select Method of Payment.

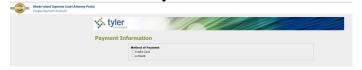

Enter payment information and click "Save Information."

|                                  | Method of Payment                                                            |                                                                                                    |
|----------------------------------|------------------------------------------------------------------------------|----------------------------------------------------------------------------------------------------|
|                                  | Credit Card     Oe-Check                                                     |                                                                                                    |
|                                  | Cardholder Information<br>Enter the information as it appears on the Cardhol | der Account. The fields marked with a red asterisk (*) are required fi                                                                                                    |
|                                  | Card Type                                                                    | × *                                                                                                    |
|                                  | Card Number                                                                  | •                                                                                                    |
|                                  | Exp Month                                                                    | MM • Exp Year YYYY •                                                                                                    |
|                                  | CVV Code                                                                     | CVV Help                                                                                                    |
|                                  | Name on Card                                                                 | *<br>Maximum of 30 characters                                                                                                    |
|                                  | Address Type                                                                 | ● US ○ Foreign                                                                                                    |
|                                  | Address Line 1                                                               | Street address, P.O. box, company name, c/o                                                                                                    |
|                                  | Address Line 2                                                               | Apartment, suite, unit, building, floor, etc.                                                                                                    |
|                                  | City                                                                         | *                                                                                                    |
|                                  | State                                                                        | · ·                                                                                                    |
|                                  | Zip Code                                                                     | •                                                                                                    |
| tylor                            |                                                                              |                                                                                                    |
| <ul> <li>bechnologies</li> </ul> | g Information                                                                |                                                                                                    |
| <ul> <li>bechnologies</li> </ul> | Billing Detail                                                               |                                                                                                    |
| <ul> <li>bechnologies</li> </ul> | Billing Detail                                                               | ard Type MASTERCARD                                                                                                    |
| <ul> <li>bechnologies</li> </ul> | Billing Detail C<br>Card                                                     | Number ******5454<br>Exp Date 10/19                                                                                                    |
| <ul> <li>bechnologies</li> </ul> | Billing Detail<br>Card                                                       | Number         ***********5454           Exp Date         10/19           ZVV Code         ****                                                                                                    |
| <ul> <li>bechnologies</li> </ul> | Billing Detail<br>Card<br>Card<br>Nam<br>Nadm<br>Add                         | Number ************************************                                                                                                    |
| <ul> <li>bechnologies</li> </ul> | Billing Detail C<br>Card<br>C<br>Name<br>Add<br>Addr                         | Number         ***********5454           Exp Date         10/19           VV Code         ***           • on Card         Attorney Test                                                                                                    |
| <ul> <li>bechnologies</li> </ul> | Billing Detail C<br>Card<br>C<br>Name<br>Add<br>Addr                         | Number         >>554           Exp Date         10/19           VV Code         >>           on Card         Attomy Test           ess Type         US           stiller         12 Test Address           ss Line         2           City         Pov |
| • technologies                   | Billing Detail<br>Card<br>Card<br>Name<br>Addre<br>Addre                     | Number ************************************                                                                                                    |
| Verify Billing                   | Billing Detail<br>Card<br>Card<br>Name<br>Addre<br>Addre                     | Number         ************************************                                                                                                    |

Once your submission has been processed, you will be returned to the RISCAP homepage and you will receive a message that your payment was successful.

| Rhote Island Judiciary Attorney Resou                                                                                                    | zoes Rhode bland Bar Association National Conference of Bar Examiners                                                                                                    | <ul> <li>trivelage 21737 subr<br/>successIAy</li> </ul>                                                       |
|----------------------------------------------------------------------------------------------------|----------------------------------------------------------------------------------------------------|----------------------------------------------------------------------------------------------------|
| Filing Options<br>Annual Atomy Hegistration<br>Respir from the Bar<br>Backet Centifices of Good<br>Barbany<br>Respirat Normation (MED) Score<br>Uptite Account information | Rubbi Annuancements:<br>Data they interruptions an less the South an Advanced on ESLED,<br>Control Annual Control Technological Control Annual Control<br>Annual Annual Control Interruption and the Manualise<br>Annual Annual Control Control Control Control Control<br>Annual Control Control Control Control Control Control<br>Microsoft Control Control Control Control Control Control<br>Microsoft Control Control Control Control Control Control Control<br>Microsoft Control Control Control Control Control Control Control<br>Microsoft Control Control Control Control Control Control Control<br>Microsoft Control Control | Not Adving<br>Allow ( cash fundi<br>of the and the<br>Allow<br>Allow<br>Colore than famplas, R (200).<br>Base |
| Add Bank Account: Admission<br>info                                                                                                    | Click on the following links for instructions on how to use RISCAP:<br>How to Submit your Annual Attorney Registration on RISCAP<br>How to Submit your Annual Attorney Registration on RISCAP                                                                                                    |                                                                                                    |

An email receipt will be sent to the email address you entered when creating your account on RISCAP. A copy of your submission can be downloaded from the email. Please note that the download is only available for 45 days. It is recommended that attorneys save the email and the document for their records.

|                                                                                                    | Filing Sub                                                                                                    |  |
|----------------------------------------------------------------------------------------------------|----------------------------------------------------------------------------------------------------|--|
|                                                                                                    | Endep Ander<br>Case Spin                                                                                                    |  |
| The filing below has been submitted to the cied's office for                                          | review. Please abov tearty four (24) to forty eight (28) hours for the cleric's office to process your filing                                                                                                    |  |
| Court                                                                                                 | Filing Details<br>Suprime Cost Administration                                                                                                    |  |
| Date/Time Submitted                                                                                   | Superine Cool Administration<br>6/TCOIl 12:28 PMEEST                                                                                                    |  |
| Filing Type                                                                                           | Witch's to a minipar<br>Updated Bank Accounted an Admission                                                                                                    |  |
|                                                                                                    |                                                                                                    |  |
| Filing Description Request to Update - Bank Account or Bar Admiss<br>Traver of Lition Traver          |                                                                                                    |  |
| Type of Filing<br>Filed Dy                                                                            |                                                                                                    |  |
|                                                                                                    | Test Alarney                                                                                                    |  |
| Filing Attorney                                                                                       |                                                                                                    |  |
|                                                                                                    | Fee Details                                                                                                    |  |
| Your account is never charged until your filing is accepted                                           | If you see any pending charges on your account prior to ecceptance, the ponding charges are an authorization hold to ensure that the funds are available so your Sing can be accepted without delay.                                                                                                    |  |
|                                                                                                    |                                                                                                    |  |
| If the filing is cancelled a sense of the funds will be reliant                                       | ed and will return to your account according to your financial institution's policies (typically free (3) to ten (10) burness dans).                                                                                                    |  |
|                                                                                                    | ed and will return to your account according to your financial institution's policies (typically three (3) to ten (10) business da(s).                                                                                                    |  |
| Taker Selected                                                                                        | el and will return to your account according to your financial institution's polices (typically three (3) to ten (10) bourness days).                                                                                                    |  |
| Taiwer Selnsted<br>Case Fees<br>Undated Bank As                                                       | el and with them to your account accounting to your thrancain materials parkent (byto the (1)) barreas days).                                                                                                    |  |
|                                                                                                    | al and all relative your account accounting the your Transactionalitations patients (Systed); There (1) to ben (13) bourness deeps                                                                                                    |  |
| Taiwer Selnsted<br>Case Fees<br>Undated Bank As                                                       | and and whome have a constrained of the last present address of the (1) (in president of the constrained of the constrained of    |  |
| Traiver Detrolled<br>Case Fees<br>Updeted Servi An<br>Grand Total                                     |                                                                                                    |  |
| Tisier Sehahel<br>Case Fes<br>Vigades Ben Av<br>Grant Tata<br>Totas: 50.00                            | Domentionis                                                                                                    |  |
| Tisi-era Sutucted<br>Care Fees<br>Updated Service<br>Caren Trisis<br>Traviatio 20 eP<br>Lead Document |                                                                                                    |  |
| Traiver Selected<br>Care Fees<br>Grant Fees<br>Traiver 20 Oct<br>Level Document Trajer Count          | Decement Deals<br>The Decement Deals Associated and Associated and A |  |
| Traiver Detrolled<br>Case Fees<br>Updeted Servi An<br>Grand Total                                     | Domentionis                                                                                                    |  |

3. Inactive or Removed from the Master *Roll for Failing to Register – Six Months* or More – Removed for Failure to Comply with MCLE or Suspended for Failure to Pay Bar Dues. If you are seeking reinstatement after maintaining Inactive status or after having been removed from the Master Roll of Attorneys for failing to register with the Supreme Court, for a period of six months or more, or if you are seeking reinstatement after having been removed for failure to comply with MCLE or suspended for failing to pay bar dues, there are additional steps in filing an Application for Reinstatement on RISCAP.

You must select the attorney registration status that you are seeking reinstatement to – Active or Inactive – and click NEXT to continue.

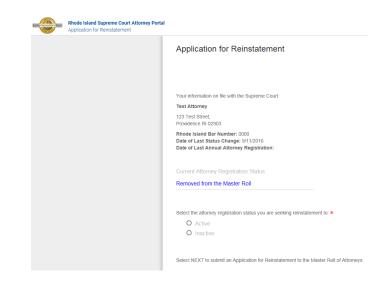

Upload the affidavit required by Article IV, Rule 1(e), and upload the Certificates of Good Standing and Letters of Disciplinary History required by Article IV, Rule 1(g). Then add your electronic signature, and click NEXT to continue.

|                                                                    | Application for Reinstatement                                                                                                    |
|--------------------------------------------------------------------|----------------------------------------------------------------------------------------------------|
|                                                                    | Our records reflect that you have been removed from the Master Roll of Attorneys for a period of six (6) months to three (3) years.                                                                                                    |
|                                                                    | Application setting initialization of the hardy beam instructed from the Matter Rail of Althempty or suspended for som-payme<br>of fair Alteractions dues for a provide size (()) monther in origination and standing that they have not have<br>disciplined in this or any the jurisdiction, are not the subject of any prending disciplinary charges, and are not aware of any<br>reason with the application shade in the granited. AIT, N. Rail (c)) in addition, charges admitted to payment, and<br>a subject of a subject of a subject of any prending disciplinary charges, and are not aware of any<br>reason with the application shade in the granited. AIT, N. Rail (c)) in addition, charges admitted to payment of also<br>disciplinary activation is preding against the in its here implications. AIT, N Ruite (10). |
|                                                                    | Reinstatement to active ce inactive status and he having been removed from the Master Roll for failure to register or comply we<br>Manatomy continuing Logal factions or suspendent of non-opyment of Inflow Island Bar Association dues for a period of<br>six (ii) months to three (2) years requires payment of a \$375 fee. Art. IV, Rule 1(e).                                                                                                    |
| 4                                                                  | Upload your Affidavit and Certificate(s) of Good Standing/Disciplinary History (if required)                                                                                                    |
|                                                                    | Test 1.pdf GCHOOSE FILE                                                                                                    |
| •                                                                  |                                                                                                    |
|                                                                    | and demonstrating your intent to use this electronic signature as an original signature. Signature • Date                                                                                                    |
|                                                                    | Signature Date Marietta Test 11/22/2022                                                                                                    |
|                                                                    |                                                                                                    |
|                                                                    | EXIT Go to Application for Reinstalement PREVIOUS NEXT                                                                                                    |
| Rhode Island Supreme Court Attorney                                |                                                                                                    |
| Rhode Island Supreme Court Attomy<br>Application for Reinstatument |                                                                                                    |
|                                                                    |                                                                                                    |
|                                                                    | ortal                                                                                                    |
|                                                                    | vital Your Application for Reinstatement is being assembled. Prease cisl. PROCEED to rever the Application and verify that the information is complete and accurate before submasse                                                                                                    |
|                                                                    | votal Your Application for Reinstatement is being assembled. Please click PROCEED to review the Application and verify that the information is complete and accurate before submission to the Supervice Court.                                                                                                    |

You must review any uploaded documents by click NEXT DOCUMENT before you can SUBMIT DOCUMENTS and proceed for payment.

| Summary                                                                                                    | + PREV DOCUMENT | Document 1 of 1 NEXT DOCUMENT |
|----------------------------------------------------------------------------------------------------|-----------------|-------------------------------|
| Contraction of the State State |                 |                               |
|                                                                                                    |                 | a Water for Newson (1, 10)    |
|                                                                                                    |                 | Roinel Jacobie 125            |

## Select "create a one-time account."

| Payment                   |
|---------------------------|
| Create a one-time account |
| Continue                  |

## Select Method of Payment.

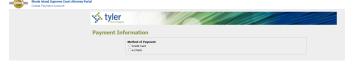

Enter payment information and click "Save Information."

| ymene | Information                                                                                                    |
|-------|----------------------------------------------------------------------------------------------------|
|       | Method of Payment<br>® Credit Card<br>O e-Check                                                                                                    |
|       | Cardholder Information<br>Enter the information as it appears on the Cardholder Account. The fields marked with a red asterisk (*) are required field |
|       | Card Type 🛛 🗸 *                                                                                                    |
|       | Card Number *                                                                                                    |
|       | Exp Month MM * Exp Year YYYY *                                                                                                    |
|       | CVV Code * CVV Help                                                                                                    |
|       | Name on Card Maximum of 30 characters                                                                                                    |
|       | Address Type                                                                                                    |
|       | Address Line 1 Street address, P.O. box, company name, c/o                                                                                            |
|       | Address Line 2 Apartment suite, unit, building, floor, etc.                                                                                           |
|       | City                                                                                                    |

| tyler          |                                                                                                    |                                                                                                    |
|----------------|----------------------------------------------------------------------------------------------------|----------------------------------------------------------------------------------------------------|
| Verify Billing | Information                                                                                                    |                                                                                                    |
|                | Billing Detail                                                                                                    |                                                                                                    |
|                | Card Type                                                                                                    | MASTERCARD                                                                                                    |
|                | Card Number                                                                                                    | ************5454                                                                                                    |
|                | Exp Date                                                                                                    | 10/19                                                                                                    |
|                | CVV Code                                                                                                    | ***                                                                                                    |
|                | Name on Card                                                                                                    | Attorney Test                                                                                                    |
|                | Address Type                                                                                                    | US                                                                                                    |
|                |                                                                                                    | 123 Test Address                                                                                                    |
|                | Address Line 2                                                                                                    |                                                                                                    |
|                |                                                                                                    | Prov                                                                                                    |
|                | State                                                                                                    |                                                                                                    |
|                | Zip Code                                                                                                    | 02909                                                                                                    |
|                | Terms and Conditions<br>This is a confidential and secure site that does not disseminate conf<br>transaction will be the date that it is processed by the court. By sele<br>of this transaction. | idential information to third parties. The effective date of the<br>cting the "Save Information" button you are authorizing the processi |
|                |                                                                                                    | Back Save Information                                                                                                    |

Once your submission has been processed, you will be returned to the RISCAP homepage and you will receive a message that your payment was successful.

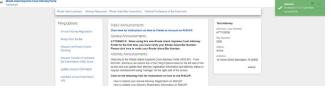

An email receipt will be sent to the email address you entered when creating your account on RISCAP. A copy of your submission can be downloaded from the email. Please note that the download is only available for 45 days. *It is recommended that attorneys save the email and the document for their records.* 

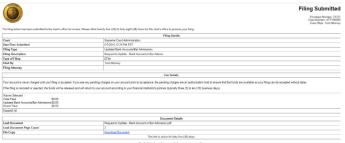

If you need assistance, please contact the Supreme Court Clerk's Office at <u>attorneyreginfo@courts.ri.gov</u>.